## Sort Your Report Data Using Column **Headers**

Last Modified on 06/05/2019 8:47 pm EDT

Column Headers are sortable. Click the column header to sort the report by the data in that column.

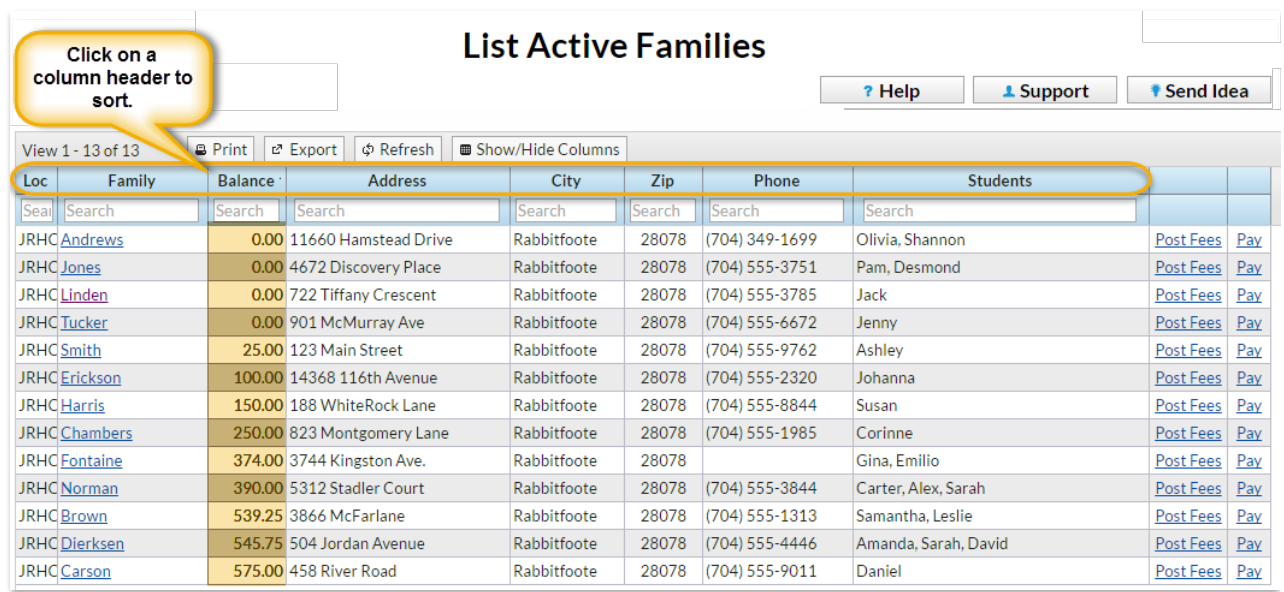